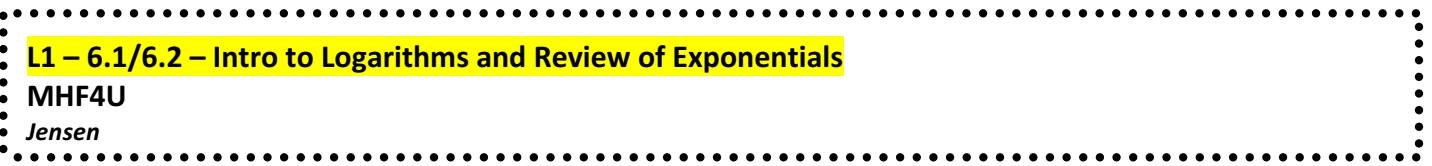

In this section you will learn about how a logarithmic function is the inverse of an exponential function. You will also learn how to express exponential equations in logarithmic form.

## **Part 1: Review of Exponential Functions**

**Equation:**  $y = a(b)^x$ 

- $a =$  initial amount
- $b =$  growth  $(b > 1)$  or decay  $(0 < b < 1)$  factor
- $y =$  future amount
- $x =$  number of times a has increased or decreased

To calculate x, use the equation:  $x = \frac{total\ time}{time\ it\ takes\ for\ one\ growth\ or\ decay\ period}$ 

**Example 1:** An insect colony has a current population of 50 insects. Its population doubles every 3 days.

a) What is the population after 12 days?

**b)** How long until the population reaches 25 600?

# **Part 2: Review of Inverse Functions**

#### **Inverse of a function:**

 $\cdot$  The inverse of a function *f* is denoted as  $f^{-1}$ 

· The function and its inverse have the property that if  $f(a) = b$ , then  $f^{-1}(b) = a$ 

 $\cdot$  So if  $f(5) = 13$ , then  $f^{-1}(13) = 5$ 

· More simply put: The inverse of a function has all the same points as the original function, except that the *x*'s and *y*'s have been reversed.

The graph of  $f^{-1}(x)$  is the graph of  $f(x)$  reflected in the line  $y = x$ . This is true for all functions and their inverses.

 $\overline{-8}$  $-4$  0  $\overline{8}$  $f^{-1}(x)$  $-1(x)$  $-\epsilon$ 

**Example 2:** Determine the equation of the inverse of the function  $f(x) = 3(x - 5)^2 + 1$ 

### Algebraic Method for finding the inverse:

1. Replace  $f(x)$  with "y"

- 2. Switch the  $x$  and  $y$  variables
- **3.** Isolate for  $y$
- 4. replace y with  $f^{-1}(x)$

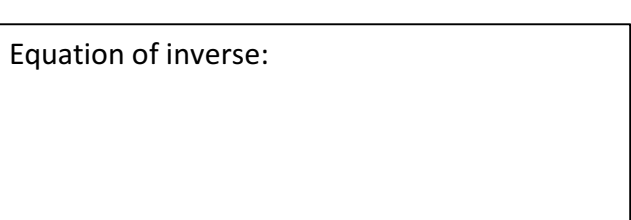

## **Part 3: Review of Exponent Laws**

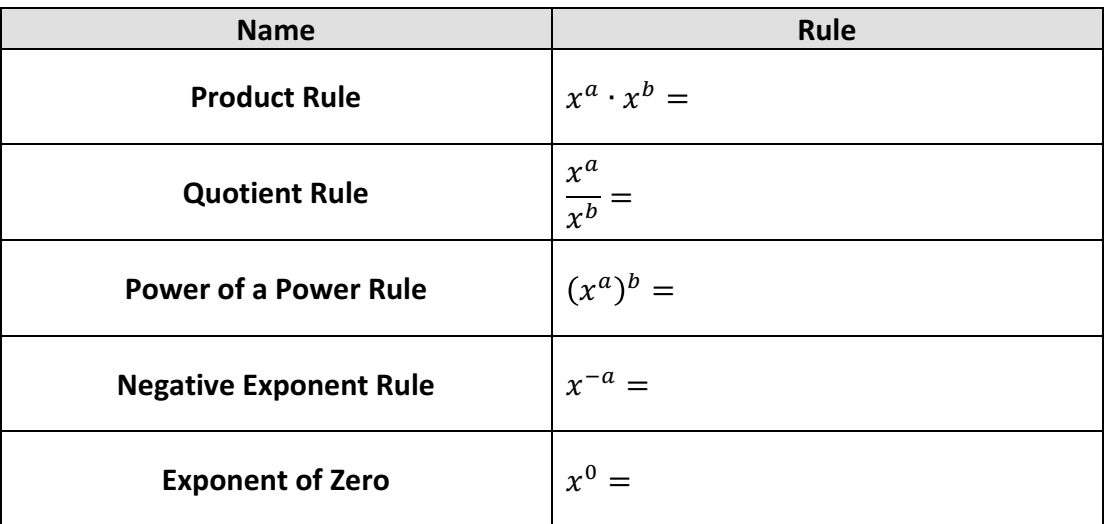

# **Part 4: Inverse of an Exponential Function**

# **Example 3:**

**a)** Find the equation of the inverse of  $f(x) = 2^x$ .

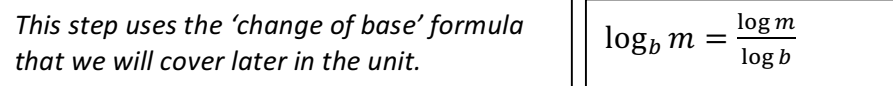

**b)** Graph the both  $f(x)$  and  $f^{-1}(x)$ .

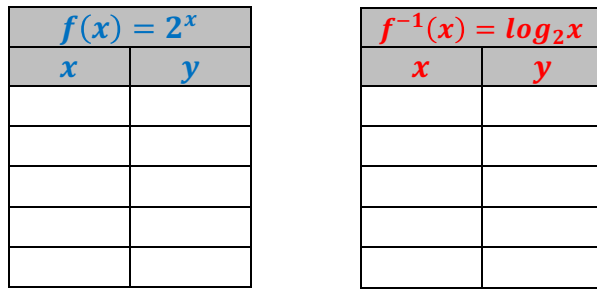

**Note:** just swap  $x$  and  $y$  coordinates to get key points for the inverse of a function. The graph should appear to be a reflection across the line  $y = x$ .

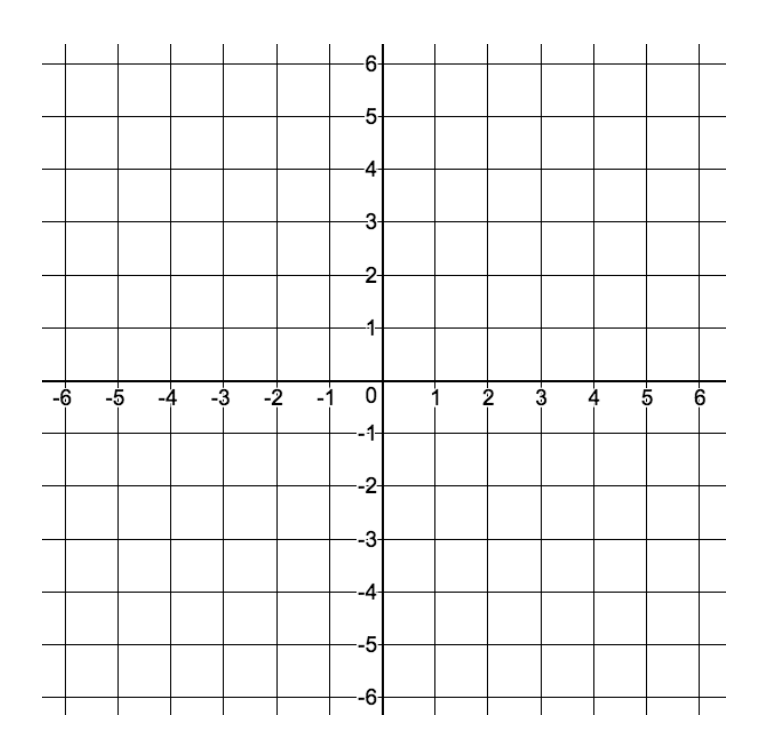

**c)** Complete the chart of key properties for both functions

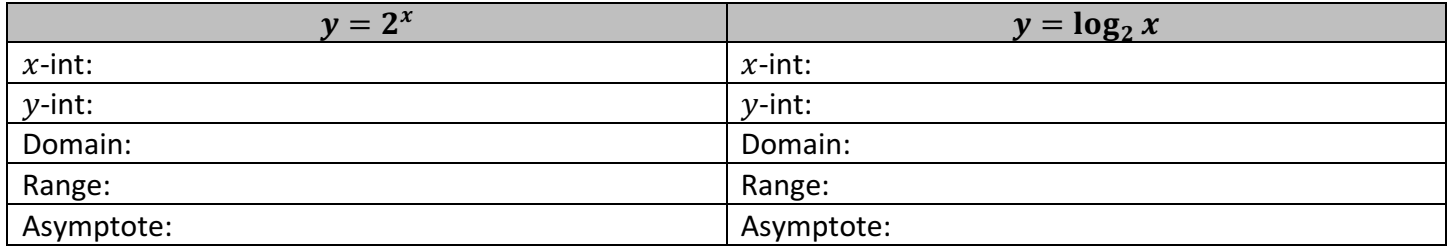

#### Part 5: What is a Logarithmic Function?

The logarithmic function is the \_\_\_\_\_\_\_\_\_\_\_\_\_\_\_\_\_\_\_ of the exponential function with the same base.

The **logarithmic function** is defined as  $y = \log_b x$ , or y equals the logarithm of x to the base b.

The function is defined only for \_\_\_\_\_\_\_\_\_\_\_\_\_\_\_\_\_\_\_\_

In this notation,  $\Box$  is the exponent to which the base,  $\Box$ , must be raised to give the value of  $\Box$ .

In other words, the solution to a logarithm is always an \_\_\_\_\_\_\_\_\_\_\_\_\_\_\_\_.

The logarithmic function is most useful for solving for unknown

are logarithms with a base of 10. It is not necessary to write the base for common logarithms:  $\log x$  means the same as  $\log_{10} x$ 

## Part 6: Writing Equivalent Exponential and Logarithmic Expressions

Exponential equations can be written in logarithmic form, and vice versa

 $y = b^x \rightarrow$ 

 $y = \log_h x \rightarrow$ 

**Example 4:** Rewrite each equation in logarithmic form

**a)**  $16 = 2^4$  **b)**  $m = n^3$  **c)**  $3^{-2} = \frac{1}{9}$ 

**Example 5:** Write each logarithmic equation in exponential form

**a)** 
$$
\log_4 64 = 3
$$
 **b)**  $y = \log x$ 

**Note:** because there is no base written, this is understood to be the common logarithm of  $x$ .

# **Part 7: Evaluate a Logarithm**

**Example 6:** Evaluate each logarithm without a calculator

**Rule:** if 
$$
x^a = x^b
$$
, then  $a = b$   
\n**a)**  $y = \log_3 81$   
\n**b**  
\n**c**  
\n**d**  
\n**e**  
\n**Rule:**  $\log_a(a^b) = b$   
\n**a**  
\n**b**  
\n**c**  
\n**d**  
\n**e**  
\n**Rule:**  $\log_a(a^b) = b$ 

*Note:* either of the rules presented above are appropriate to use for evaluating logarithmic expressions

$$
\mathbf{b)}\, y = \log\left(\frac{1}{100}\right) \qquad \qquad \mathbf{c)}\, y = \log_2\left(\frac{1}{8}\right)
$$